# (MMP (PPP ةددعتملا لكايهلل ددعتملا طبرلا Ï

# المحتويات

[المقدمة](#page-0-0) [المتطلبات الأساسية](#page-0-1) [المتطلبات](#page-0-2) [المكونات المستخدمة](#page-0-3) [البنود ذات الصلة](#page-0-4) الا<u>صطلا</u>حات [تعريف المشكلة](#page-1-1) [نظرة عامة على الوظائف](#page-1-2) **[SGBP](#page-2-0)** [واجهات الوصول الظاهرية](#page-3-0) [L2F](#page-3-1) [واجهة المستخدم النهائي](#page-5-0) **[SGBP](#page-5-1)** [MP](#page-6-0) [الأمثلة](#page-7-0) [معلومات ذات صلة](#page-7-1)

## <span id="page-0-0"></span>المقدمة

يصف هذا المستند دعم بروتوكول PPP متعدد الارتباطات (MP (في بيئة مكدس أو هياكل متعددة (تسمى أحيانا MMP، ل *PPP متعدد الهياكل)*، على الأنظمة الأساسية لخادم الوصول من Cisco Systems.

# <span id="page-0-1"></span>المتطلبات الأساسية

### <span id="page-0-2"></span>المتطلبات

لا توجد متطلبات أساسية خاصة لهذا المستند.

#### <span id="page-0-3"></span>المكونات المستخدمة

لا يقتصر هذا المستند على إصدارات برامج ومكونات مادية معينة.

تم إنشاء المعلومات المُقدمة في هذا المستند من الأجهزة الموجودة في بيئة معملية خاصة. بدأت جميع الأجهزة المُستخدمة في هذا المستند بتكوين ممسوح (افتراضي). إذا كنت تعمل في شبكة مباشرة، فتأكد من فهمك للتأثير المحتمل لأي أمر قبل استخدامه.

<span id="page-0-4"></span>البنود ذات الصلة

هذا مسرد للمصطلحات التي يستخدمها هذا المستند:

- Access Server—الأنظمة الأساسية لخادم الوصول من Cisco، بما في ذلك الواجهات ISDN وغير المتزامنة لتوفير الوصول عن بعد.
- بروتوكول إعادة توجيه الطبقة الثانية (L2) من المستوى الثاني (المشروع التجريبي RFC). هذه هي تقنية مستوى الارتباط الأساسية لكل من MP متعدد الهياكل والشبكة الخاصة الظاهرية (VPN(.
- الرابط—نقطة اتصال يوفرها النظام. يمكن أن يكون الارتباط واجهة أجهزة مخصصة (مثل واجهة غير متزامنة) أو قناة على واجهة أجهزة متعددة القنوات (مثل PRI أو BRI(.
	- بروتوكول PPP متعدد الارتباطات (ارجع إلى <u>[1717 RFC](http://www.ietf.org/rfc/rfc1717.txt?number=1717) )</u> .
		- .SGBP + L2F + vTemplate + الهياكل متعدد MP—MP ●
	- بروتوكول PPP من نقطة إلى نقطة (ارجع إلى <u>[1331 RFC](http://www.ietf.org/rfc/rfc1331.txt?number=1331) )</u> .
	- مجموعة دوارة مجموعة واجهات مادية تم تخصيصها للاتصال أو تلقي المكالمات. تعمل المجموعة كتجمع يمكنك من خلاله إستخدام أي إرتباط للطلب أو تلقي المكالمات.
		- بروتوكول عطاء مجموعة SGBP-Stack.
	- مجموعة المكدس مجموعة من نظامين أو أكثر تم تكوينها للعمل كمجموعة ودعم حزم MP ذات الارتباطات على أنظمة مختلفة.
		- VPDN شبكة الاتصال الخاصة الظاهرية. إعادة توجيه إرتباطات PPP من مزود خدمة الإنترنت (ISP) إلى عبارة Cisco الرئيسية.
			- واجهة القالب الظاهري vTemplate.

ملاحظة: للحصول على معلومات حول RFCs المشار إليها في هذا المستند، راجع [RFCs وأجهزة تخزين البيانات](//www.cisco.com/en/US/products/sw/iosswrel/ps1826/prod_bulletin09186a0080091cec.html) <u>الأخرى المدعومة في الإصدار 11.3-523 .No من Cisco IOS</u>، نشرة المنتج؛ <u>[الحصول على وثائق المعايير المالية](//www.cisco.com/en/US/tech/tk364/technologies_tech_note09186a0080093f2a.shtml)</u> [المعتمدة على النتائج؛](//www.cisco.com/en/US/tech/tk364/technologies_tech_note09186a0080093f2a.shtml) أو [فهرس](http://www.faqs.org/rfcs/index.html) RFC للحصول على إرتباط مباشرة ب InterNIC.

#### <span id="page-1-0"></span>الاصطلاحات

راجع [اصطلاحات تلميحات Cisco التقنية للحصول على مزيد من المعلومات حول اصطلاحات المستندات.](//www.cisco.com/en/US/tech/tk801/tk36/technologies_tech_note09186a0080121ac5.shtml)

## <span id="page-1-1"></span>تعريف المشكلة

يوفر بروتوكول MP للمستخدمين نطاقا تردديا إضافيا عند الطلب مع إمكانية تقسيم الحزم وإعادة تجميعها عبر أنبوب منطقي (حزمة) يشكل إرتباطات متعددة.

وهذا يقلل من زمن الانتقال عبر روابط WAN البطيئة، كما يوفر طريقة لزيادة الحد الأقصى لوحدة الاستقبال.

على نهاية الإرسال، يوفر MP تجزئة حزمة واحدة في حزم متعددة ليتم إرسالها عبر إرتباطات PPP المتعددة. على الطرف المتلقي، يوفر MP إعادة تجميع الحزمة من إرتباطات PPP المتعددة إلى الحزمة الأصلية.

تدعم Cisco أنظمة MP إلى الأنظمة الطرفية المستقلة، أي أن إرتباطات MP المتعددة من نفس العميل يمكن إنهاؤها في خادم الوصول. ومع ذلك، فإن مزودي خدمة الإنترنت، على سبيل المثال، يفضلون تخصيص رقم رواري واحد على عدد من موجهات الخدمات الأساسية (PRI (عبر خوادم وصول متعددة، مما يجعل بنية الملقمات لديهم قابلة للتطوير ومرنة لتلبية إحتياجات الشركات.

في برنامج Cisco IOS® الإصدار 11.2، توفر Cisco هذه الوظائف، حتى يمكن إنهاء إرتباطات MP المتعددة من العميل نفسه في خوادم وصول مختلفة. بينما يمكن بالفعل إنهاء إرتباطات MP الفردية الخاصة بالمجموعة نفسها عند خوادم وصول مختلفة، بقدر ما يتعلق الأمر بعميل MP، فإن هذا يشبه الإنهاء عند خادم وصول واحد.

ولتحقيق هذا الهدف، تستخدم أجهزة MP العديد من الهياكل MP.

## <span id="page-1-2"></span>نظرة عامة على الوظائف

الشكل 1 يوضح إستخدام MP على خادم وصول Cisco واحد لدعم هذه الميزة.

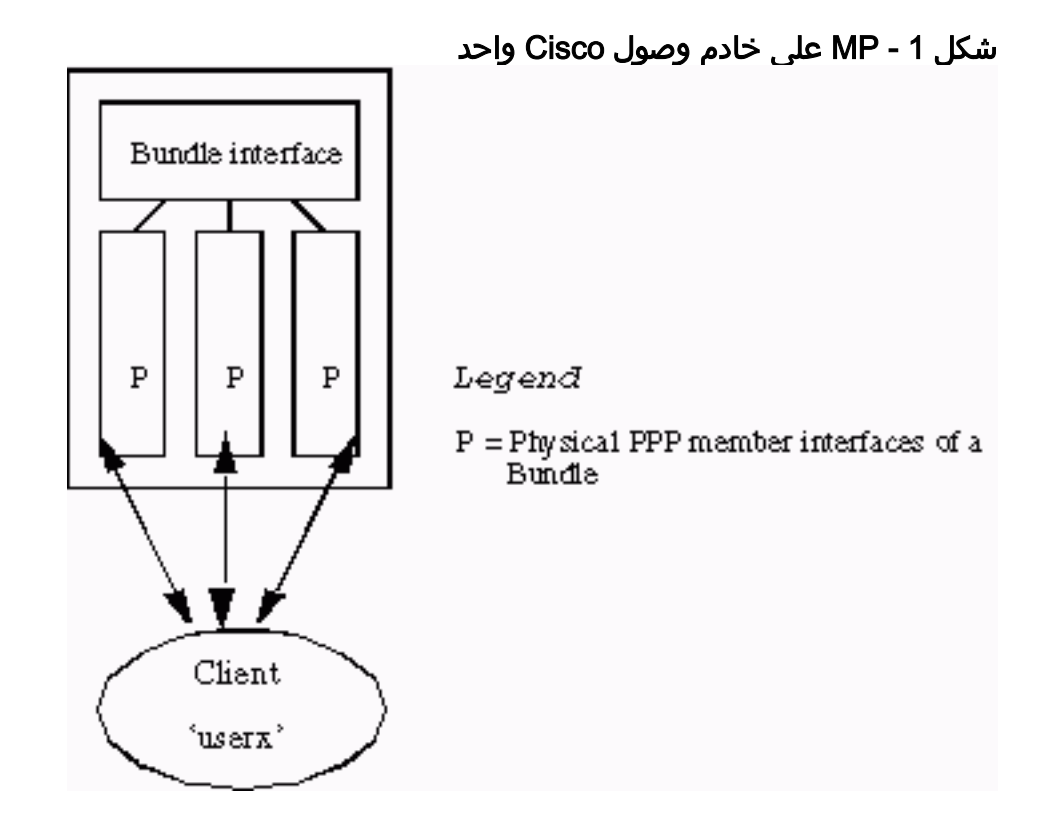

الشكل 1 يوضح كيفية توصيل واجهات عضو MP بواجهة حزمة. في نظام مستقل بدون تمكين MP متعدد الهياكل، تكون واجهات الأعضاء دائما واجهات مادية.

لدعم بيئة مكدسة، بالإضافة إلى MP، يلزم توفر هذه المكونات الفرعية الثلاثة الإضافية التالية:

- $SGBP -$ 
	- قالب
	- $L2F$

توضح الأقسام القليلة التالية من هذا المستند هذه المكونات بالتفصيل.

## <span id="page-2-0"></span>**SGBP**

في بيئة متعددة لخادم الوصول، يمكن لمسؤول الشبكة تعيين مجموعة من خوادم الوصول للانضمام إلى مجموعة مكدس.

لنفترض أن مجموعة مكدس تتكون من النظام A والنظام B. لدى عميل MP عن بعد يدعى UserX أول إنهاء إرتباط MP في النظام systemA (A(. يتم تكوين الحزمة userx في system. ينتهي إرتباط MP التالي من UserX الآن في النظام systemB (B(. يحدد SGBP موقع هذه الحزمة حيث يقيم UserX على . عند هذه النقطة، يقوم مكون آخر—F2L—بعرض إرتباط MP الثاني من إلى . ينضم بعد ذلك الرابط MP المتوقع إلى الحزمة في .

وبالتالي، فإن SGBP يحدد موقع الحزمة لعضو المكدس داخل مجموعة مكدس معرفة. كما يقوم SGBP بالتحكيم لعضو مكدس محدد لإنشاء الحزمة. في المثال، عندما يتم تلقي إرتباط MP الأول على system، يقوم system وsystem) وجميع الأعضاء الآخرين في مجموعة المكدس) بالفعل بتقديم عرض لإنشاء الحزمة. العطاء من systema أعلى (لأنه قبل الارتباط الأول)، لذلك SGBP يعينه لإنشاء حزمة.

هذا الوصف لعملية عطاء SGBP بسيط إلى حد ما. وفي الممارسة العملية، فإن عطاء SGBP من عضو المكدس هي وظيفة للموقع، والقياس المرجح القابل للتكوين من قبل المستخدم، ونوع وحدة المعالجة المركزية، وعدد حزم MP، وما إلى ذلك. تتيح عملية تقديم العطاءات هذه إنشاء الحزمة على نظام معين - حتى النظام الذي ليس لديه أي واجهات وصول. على سبيل المثال، يمكن أن تتألف بيئة مكدسة من 10 أنظمة خادم وصول و 2 s4500 - مجموعة

مكدس تتألف من 12 عضوا في المكدس.

ملاحظة: عندما تكون العطاءات متساوية، كما هو الحال بين فترتي العقد 4500، يعين SGBP عرضا عشوائيا واحدا بوصفه الفائز بالعرض. يمكنك تكوين الطراز s4500 حتى يمكنهم دائما التفوق على أعضاء المكدس الأخرى. ومن ثم، أصبحت وحدات التخزين طراز s4500 خوادم MP متعددة الهياكل المزودة بإمكانية إلغاء التحميل والمخصصة لأجهزة تجزئة وإعادة تجميع حزم MP - وهي مهمة تناسب زيادة طاقة وحدة المعالجة المركزية (CPU (الخاصة بها مقارنة بخوادم الوصول.

وباختصار، فإن SGBP هو موقع MP متعدد الهياكل وآلية التحكيم الخاصة به.

## <span id="page-3-0"></span>واجهات الوصول الظاهرية

تعمل واجهات الوصول الظاهرية كواجهات للحزم (راجع <u>الشكل 1</u> و<u>الشكل 2</u>) وارتباطات بروتوكول الاتصال من نقطة إلى نقطة (PPP) المتوقعة (راجع <u>الشكل 2</u>). يتم إنشاء هذه الواجهات ديناميكيا وإعادتها إلى النظام عند الطلب.

تعمل واجهات القالب الظاهري كمستودعات لمعلومات التكوين التي يتم نسخ واجهات الوصول الظاهري منها. تعمل تكوينات واجهة المتصل كمصدر آخر لمعلومات التكوين. الطريقة التي تختار مصدر التكوين الذي يتم من خلاله نسخ واجهة الوصول الظاهري ظاهرة في [بروتوكول PPP متعدد الارتباطات والهياكل \(MMP\) \(الجزء 2\)](//www.cisco.com/warp/customer/131/6.html).

#### <span id="page-3-1"></span>L2F

يوفر الطراز F2L إمكانية العرض الفعلي لارتباط بروتوكول الاتصال من نقطة إلى نقطة (PPP (بنظام طرفي محدد.

يقوم F2L بعملية PPP قياسية حتى مرحلة المصادقة، حيث يتم تعريف العميل البعيد. لم تكتمل مرحلة المصادقة محليا. ويعرض F2L، المزود بعضو المكدس الهدف من SGBP، إرتباط PPP بعضو المكدس الهدف، حيث يتم إستئناف مرحلة المصادقة وإكمالها عند إرتباط PPP المتوقع. وبالتالي يتم إجراء نجاح المصادقة النهائية أو فشلها في عضو المكدس الهدف.

يقال إن الواجهة المادية الأصلية التي قبلت المكالمة الواردة هي التي تمت إعادة توجيه F2L. الواجهة المطابقة التي ينشئها F2L بشكل ديناميكي (عند نجاح مصادقة PPP (هي واجهة وصول افتراضية متوقعة.

**ملاحظة:** يتم ايضا نسخ واجهة الوصول الظاهري المتوقعة من واجهة القالب الظاهري (إذا تم تعريفها).

<u>الشكل 2</u> يصف مكدس مجموعة مكدس يتكون من <sub>system</sub> و<sub>.system</sub> و.

الشكل 2 - العميل الذي يتصل بمكدس

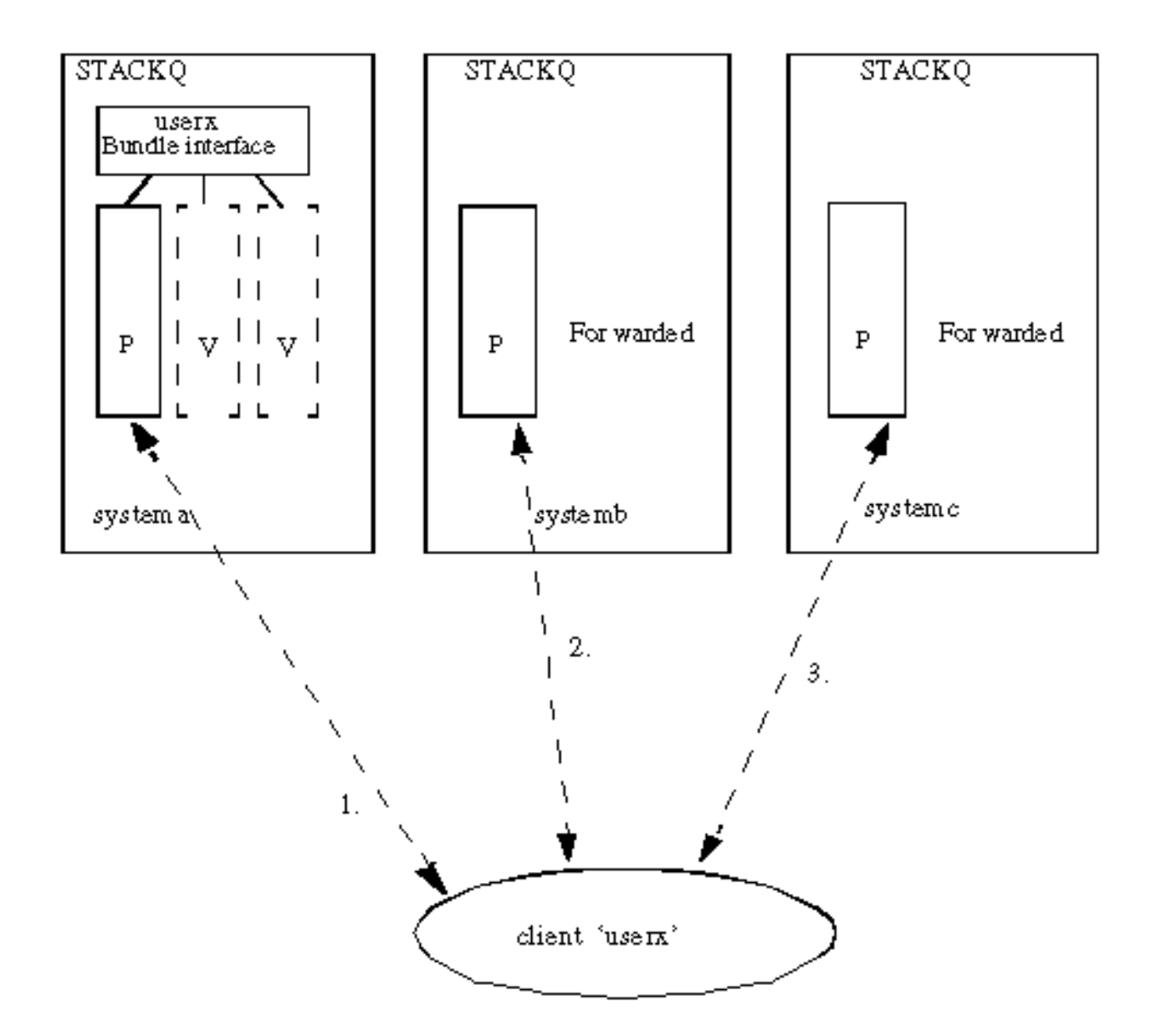

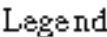

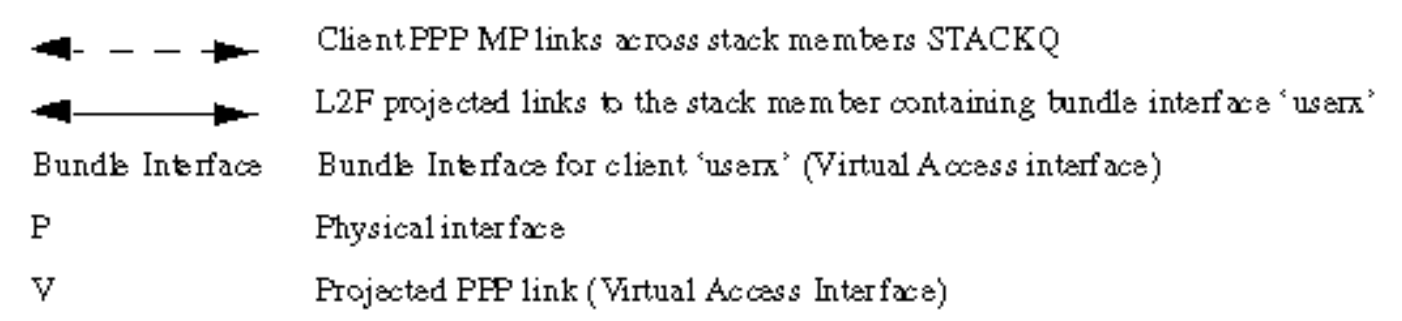

- مكالمات مستخدم العميل. يتلقى أول إرتباط على المكالمة. يحاول SGBP تحديد موقع أي حزمة حسب .1 userX موجودة بين أعضاء مجموعة المكدس. إذا لم يكن هناك أي شيء، ونظرا للتفاوض على MP على PPP، يتم إنشاء واجهة حزمة على .
- يتلقى SystemB المكالمة الثانية من UserX. يساعد SGBP على تحديد أن system هو مكان إقامة الحزمة. .2 يساعد F2L في إعادة توجيه الارتباط من system إلى system. يتم إنشاء إرتباط PPP متوقع على . بعد ذلك يتم ربط الارتباط المتوقع بواجهة الحزمة.
- 3. تتلقى  $_{\rm system}$  المكالمة الثالثة من UserX. ومرة أخرى، يحدد SGBP موقع  $_{\rm system}$ system هو مكان إقامة الحزمة. يتم إستخدام F2L لإعادة توجيه الارتباط من إلى . يتم إنشاء إرتباط PPP متوقع على . بعد ذلك يتم ربط الارتباط

المتوقع بواجهة الحزمة.

ملاحظة: تمثل واجهة الحزمة الحزمة على . لكل متصل فريد، يتم إنهاء واجهات عضو MP من نفس المتصل إلى واجهة حزمة واحدة أو إنشاؤها منها.

# <span id="page-5-0"></span>واجهة المستخدم النهائي

تم تحديد واجهة مستخدم vTemplate اسميا هنا. ارجع إلى المواصفات الوظيفية [للقالب الظاهري](http://vtemplate.sourceforge.net/) للحصول على تفاصيل.

### <span id="page-5-1"></span>**SGBP**

1. **مجموعة SGBP <***name>***ي**حدد هذا الأمر العام *مجموعة مكدس*، ويعين اسما للمجموعة، ويجعل النظام عضوا في مجموعة المكدس هذه.ملاحظة: يمكنك تحديد مجموعة مكدس واحدة فقط بشكل عام.تحديد مجموعة مكدس تسمى stackq: systema(config)#**sgbp group stackq**

ملاحظة: يحمل الآن طلب CHAP PPP أو طلب PAP PPP من system اسم stackq. عند تحديد اسم مجموعة المكدس على خادم الوصول، فإن الاسم يستبدل بشكل عام اسم المضيف المحدد لنفس النظام.

2. **عضو SGBP** *<peer-name> <peer-ip-address>***ي**حدد هذا الأمر العام النظراء في مجموعة المكدس. في هذا الأمر، <peer-name> هو اسم المضيف و<peer-ip-address> هو عنوان IP الخاص بعضو المكدس البعيد. لذلك، يلزمك تحديد إدخال لكل عضو في مجموعة المكدس في المكدس باستثناء نفسك. يمكن لخادم اسم المجال (DNS (حل أسماء النظير. إذا كان لديك DNS، فلن تحتاج إلى إدخال عنوان IP. systema(config)#**sgbp member systemb 1.1.1.2**

systema(config)#**sgbp member systemc 1.1.1.3**

3. sgbp seed-bid {default | **إلغاء التحميل | للأمام فقط | <999-0>}**الوزن القابل للتكوين الذي يقوم عضو المكدس بتقديم عروض به لحزمة.إذا تم تعريف المعلمة عبر جميع أعضاء المكدس، فإن عضو المكدس الذي يستقبل أول مكالمة للمستخدم userX يفوز دائما بالعرض، ويستضيف واجهة الحزمة الرئيسية. جميع المكالمات التالية من نفس المستخدم إلى مشروع عضو مكدس آخر إلى عضو المكدس هذا. إذا لم تقم بتعريف SGBP bid-seed، فسيتم إستخدام .إذا تم تحديد إلغاء التحميل، فإنه يرسل محاولة المعايرة مسبقا لكل نظام أساسي التي تقارب طاقة وحدة المعالجة المركزية، ناقص حمل الحزمة.إذا تم تكوين <9999- >، فإن العطاء الذي تم إرساله هو القيمة التي قام المستخدم بتكوينها ناقص تحميل الحزمة.يتم تعريف حمل الحزمة على أنه عدد الحزم النشطة على عضو المكدس.عندما يكون لديك أعضاء مكدس مكافئ لتلقي المكالمات في مجموعة دوارة عبر العديد من PRIs، قم بإصدار **الأمر sgbp seed-bid default عبر** *جميع أعضاء المكدس***.** مثال على أعضاء المكدس المكافئة سيكون مجموعة مكدس من أربعة s5200AS. يفوز عضو المكدس الذي يستقبل أول مكالمة للمستخدم userX دائما بالعرض، ويستضيف واجهة الحزمة الرئيسية. جميع الاستدعاءات التالية لنفس المستخدم إلى مشاريع عضو المكدس الآخر إلى عضو المكدس هذا. إذا ظهرت المكالمات المتعددة بشكل متزامن على أعضاء مكدس متعددة، فإن آلية كسر ربطة عنق SGBP تكسر ربطة العنق.عندما يكون لديك وحدة معالجة مركزية (CPU (ذات طاقة أعلى متوفرة كعضو مكدس نسبة إلى أعضاء المكدس الأخرى، فقد ترغب في الاستفادة من الطاقة الأعلى نسبيا لعضو المكدس هذا مقارنة بباقي أعضاء المكدس (على سبيل المثال، وحدة معالجة مركزية (CPU (واحدة أو أكثر ذات طاقة أعلى متوفرة كعضو مكدس نسبة إلى أعضاء المكدس الآخرين المماثلين؛ على سبيل المثال، واحد 4500 وأربعة s5200AS(.يمكنك تعيين عضو المكدس المعين عالي الطاقة كخادم إلغاء التحميل باستخدام الأمر sgbp seed-bid overload. في هذه الحالة، يستضيف خادم إلغاء التحميل الحزمة الرئيسية. يتم عرض جميع المكالمات من أعضاء المكدس الآخرين إلى عضو المكدس هذا. في الواقع، يمكن تعريف خادم إلغاء تحميل واحد أو أكثر؛ إذا كانت المنصات متساوية (مكافئة)، فإن العطاءات متساوية. تكسر آلية كسر ربطة العنق SGBP وتجعل أحد الأنظمة الأساسية هو الفائز.ملاحظة: إذا قمت بتعيين نظامين رئيسيين غير متشابهين كخوادم إلغاء تحميل، فإن النظام ذو الطاقة الأعلى لوحدة المعالجة المركزية (CPU (يفوز بالعرض.إذا قمت بفرز الأنظمة الأساسية أو نفس الأنظمة

الأساسية بالضبط وتريد تعيين نظام أساسي واحد أو أكثر كخوادم إلغاء تحميل، فيمكنك تعيين قيمة العطاء يدويا لتكون أعلى من الباقي بشكل كبير باستخدام الأمر 999 bid-seed sgbp. على سبيل المثال، 4700 (تعينها أعلى مناقصة البذور)، و 4000، و 7000. لتحديد قيمة العطاء الأولي المرتبطة بالأنظمة الأساسية الخاصة بك، أستخدم sgbp show.في بيئة متعددة الهياكل حيث يتم دائما إلغاء تحميل أعضاء المكدس الأمامي إلى خادم واحد أو أكثر من خوادم إلغاء التحميل، هناك حالات لا يمكن فيها لعضو المكدس الطرفي الأمامي إلغاء التحميل بالفعل، مثل عند تكوين حزمة الارتباط المتعدد محليا. قد يحدث ذلك، على سبيل المثال، عند تعطل جميع خوادم إلغاء التحميل. إذا كان مسؤول الشبكة يفضل إيقاف المكالمة الواردة بدلا من ذلك، قم بإصدار الأمر sgbp .seed-bid forward-only

4. sgbp ppp-forwardعند تحديد SGBP ppp-forward، يتم عرض كل من مكالمات PPP و MP على الفائز من عرض SGBP. وبشكل افتراضي، تتم إعادة توجيه مكالمات MP فقط.

sgbp showيوضح هذا الأمر حالة أعضاء مجموعة المكدس. يمكن أن تكون الحالات نشطة أو متصلة أو Waitinfo أو خاملة. يكون ACTIVE على كل عضو في مجموعة المكدس هو أفضل حالة. الاتصال و Waitinfo هي حالات انتقالية ويجب أن تراها فقط عند الانتقال إلى ACTIVE. في وضع الخمول يشير إلى أن مجموعة المكدس لا يمكنه اكتشاف عضو المكدس البعيد. إذا تم إسقاط للصيانة، على سبيل المثال، فلا يوجد سبب للقلق. وإلا، فانظر إلى بعض مشاكل التوجيه أو المشاكل الأخرى بين عضو المكدس هذا . .5

systema#**show sgbp**

Group Name: stack Ref: 0xC38A529 Seed bid: default, 50, default seed bid setting

Member Name: systemb State: ACTIVE Id: 1 Ref: 0xC14256F Address: 1.1.1.2

Member Name: systemc State: ACTIVE Id: 2 Ref: 0xA24256D Address: 1.1.1.3 Tcb: 0x60B34439

Member Name: systemd State: IDLE Id: 3 Ref: 0x0 Address: 1.1.1.4

#### show sgbp **استعلامي**عرض قيمة عطاء البذرة الحالية.

systema# **show sgbp queries** Seed bid: default, 50

#### systema# **debug sgbp queries**

SGBPQ-7-MQ: Bundle: userX State: Query\_to\_peers OurBid: 050% SGBPQ-7-PB: 1.1.1.2 State: Open\_to\_peer Bid: 000 Retry: 0% SGBPQ-7-PB: 1.1.1.3 State: Open\_to\_peer Bid: 000 Retry: 0% SGBPQ-7-PB: 1.1.1.4 State: Open\_to\_peer Bid: 000 Retry: 0% SGBPQ-7-MQ: Bundle: userX State: Query\_to\_peers OurBid: 050% SGBPQ-7-PB: 1.1.1.2State: Rcvd Bid: 000 Retry: 0% SGBPQ-7-PB: 1.1.1.3State: Rcvd Bid: 000 Retry: 0% SGBPQ-7-PB: 1.1.1.4State: Rcvd Bid: 000 Retry: 0% SGBPQ-7-DONE: Query #9 for bundle userX, count 1, master is local%

#### <span id="page-6-0"></span>MP

1. **القالب الظاهري متعدد الارتباطات <***9-1>***هذا** هو رقم القالب الظاهري الذي تقوم من خلاله واجهة حزمة MP بنسخ معلمات الواجهة الخاصة بها. فيما يلي مثال على كيفية اقتران MP بقالب ظاهري. يجب أيضا تعريف واجهة قالب ظاهري:

> systema(config)#**multilink virtual-template 1** systema(config)#**int virtual-template 1**

systema(config-i)#**ip unnum e0**

.6

systema(config-i)#**encap ppp** systema(config-i)#**ppp multilink** systema(config-i)#**ppp authen chap**

#### show ppp multilink .2يعرض هذا الأمر معلومات الحزمة لحزم MP:

```
systema#show ppp multilink
  Bundle userx 2 members, Master link is Virtual-Access4 
lost fragments, 0 reordered, 0 unassigned, 100/255 load 0 
 discarded, 0 lost received, sequence 40/66 rcvd/sent 0 
                                                 members 2 
                                               Serial0:4 
                   (systemb:Virtual-Access6 (1.1.1.2
```
يوضح هذا المثال، في عضو مجموعة المكدس على مجموعة المكدس، أن الحزمة userX لها واجهة الحزمة التي تم تعيينها ك 4Access-Virtual. يتم انضمام واجهات عضوين إلى واجهة الحزمة هذه. الأولى هي قناة PRI محلية والثانية هي واجهة متوقعة من عضو مجموعة المكدس.

# <span id="page-7-0"></span>الأمثلة

راجع [PPP متعدد الارتباطات والهياكل \(MMP\) \(الجزء 2\)](//www.cisco.com/en/US/tech/tk713/tk507/technologies_configuration_example09186a0080094861.shtml) للاطلاع على الأمثلة التالية:

- <u>AS5200 في حزمة مع مكبرات الصوت</u>
	- [إستخدام خادم إلغاء التحميل](//www.cisco.com/en/US/tech/tk713/tk507/technologies_configuration_example09186a0080094861.shtml#offload)
- [إلغاء تحميل الخادم باستخدام الواجهات المادية](//www.cisco.com/en/US/tech/tk713/tk507/technologies_configuration_example09186a0080094861.shtml#physical)
- [الواجهات التسلسلية وغير التسلسلية غير المتصلة](//www.cisco.com/en/US/tech/tk713/tk507/technologies_configuration_example09186a0080094861.shtml#async)
	- [الاتصال من هيكل متعدد](//www.cisco.com/en/US/tech/tk713/tk507/technologies_configuration_example09186a0080094861.shtml#dialout)
		- <u>الاتصال</u> بهيكل متعدد

كما ارجع إلى الأقسام المتعلقة ب:

- ∙ <u>[التكوين والقيود](//www.cisco.com/en/US/tech/tk713/tk507/technologies_configuration_example09186a0080094861.shtml#config)</u>
- [استكشاف الأخطاء وإصلاحها](//www.cisco.com/en/US/tech/tk713/tk507/technologies_configuration_example09186a0080094861.shtml#trouble)

## <span id="page-7-1"></span>معلومات ذات صلة

- [صفحات دعم تقنية الطلب والوصول](//www.cisco.com/web/psa/technologies/tsd_technology_support_design.html?c=277907760&referring_site=bodynav)
- [الدعم التقني والمستندات Systems Cisco](//www.cisco.com/cisco/web/support/index.html?referring_site=bodynav)

ةمجرتلا هذه لوح

ةي الآلال تاين تان تان تان ان الماساب دنت الأمانية عام الثانية التالية تم ملابات أولان أعيمته من معت $\cup$  معدد عامل من من ميدين في عمرية أن على ميدين في المعامل م امك ققيقا الأفال المعان المعالم في الأقال في الأفاق التي توكير المالم الما Cisco يلخت .فرتحم مجرتم اهمدقي يتلا ةيفارتحالا ةمجرتلا عم لاحلا وه ىل| اًمئاد عوجرلاب يصوُتو تامجرتلl مذه ققد نع امتيلوئسم Systems ارامستناء انالانهاني إنهاني للسابلة طربة متوقيا.